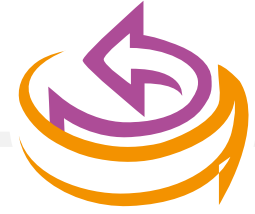

#### netherlands proteomics<br>centre

### **RockerBox**

#### Filtering massive Mascot search results at the .dat level

# Challenges

- "Big" experiments
- High amount of data
- Large raw and .dat files (> 2GB)
- How to handle our results??
	- The '2.2' peptide summary could not be made by Mascot
	- MSQuant couldn't load the result files

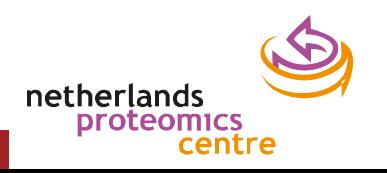

## Proteomics workflows

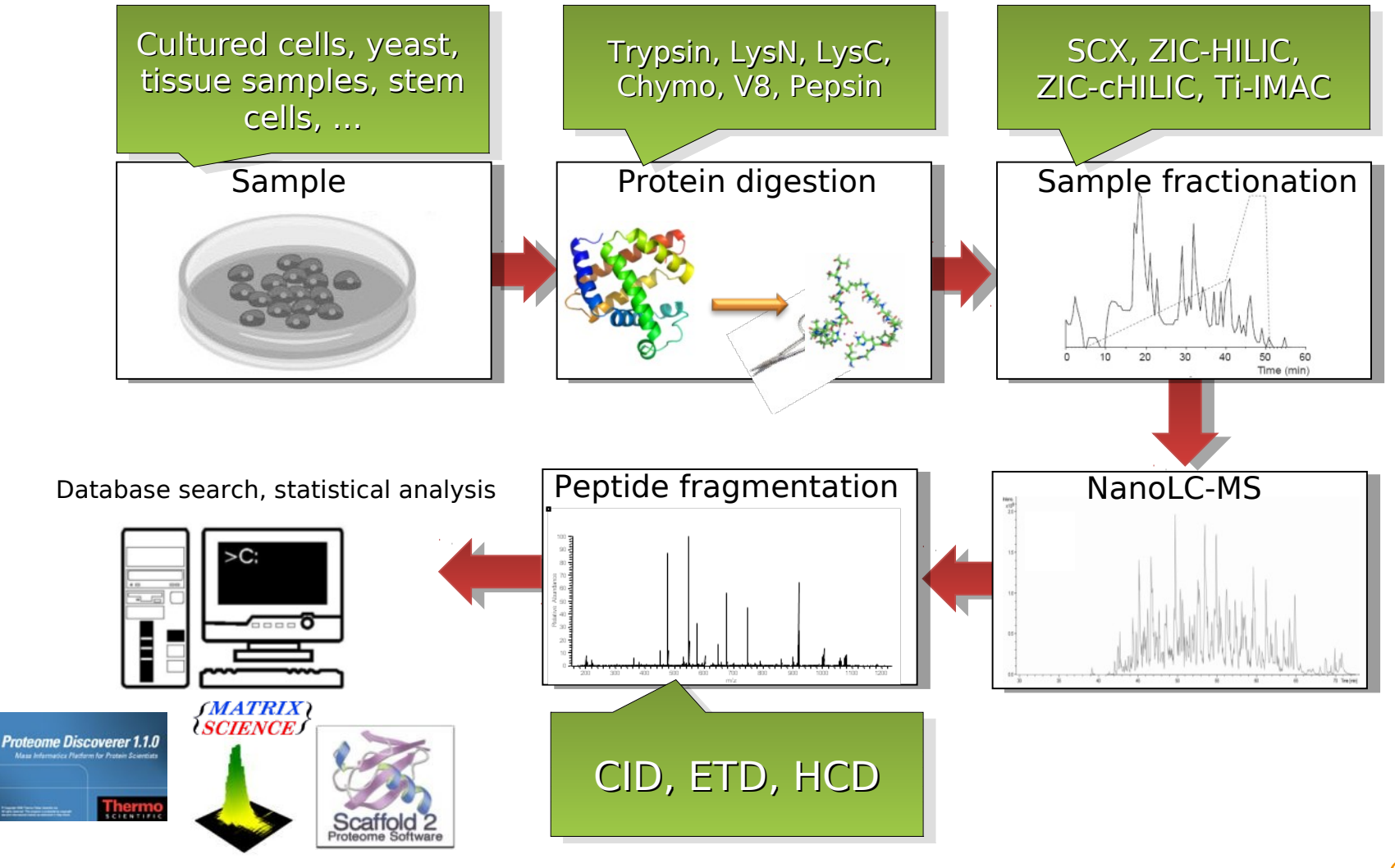

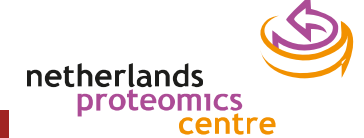

#### Boxes

- 'proteomics' mass spectrometers
	- 3 Orbitrap (Thermo)
	- 2 Orbitrap Velos(Thermo)
	- Quadropole TOFs (Agilent, Waters and AB Sciex)
	- 2 Triple Quad (AB Sciex, Thermo)
- 70 Terabytes of stored data
- Software:
	- Preprocessing scripts: in-house, MaxQuant, Proteome Discoverer, Scaffold, MSQuant…
	- Mascot 2.3 (Linux)

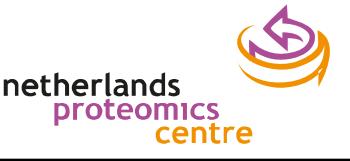

# Large MS experiment

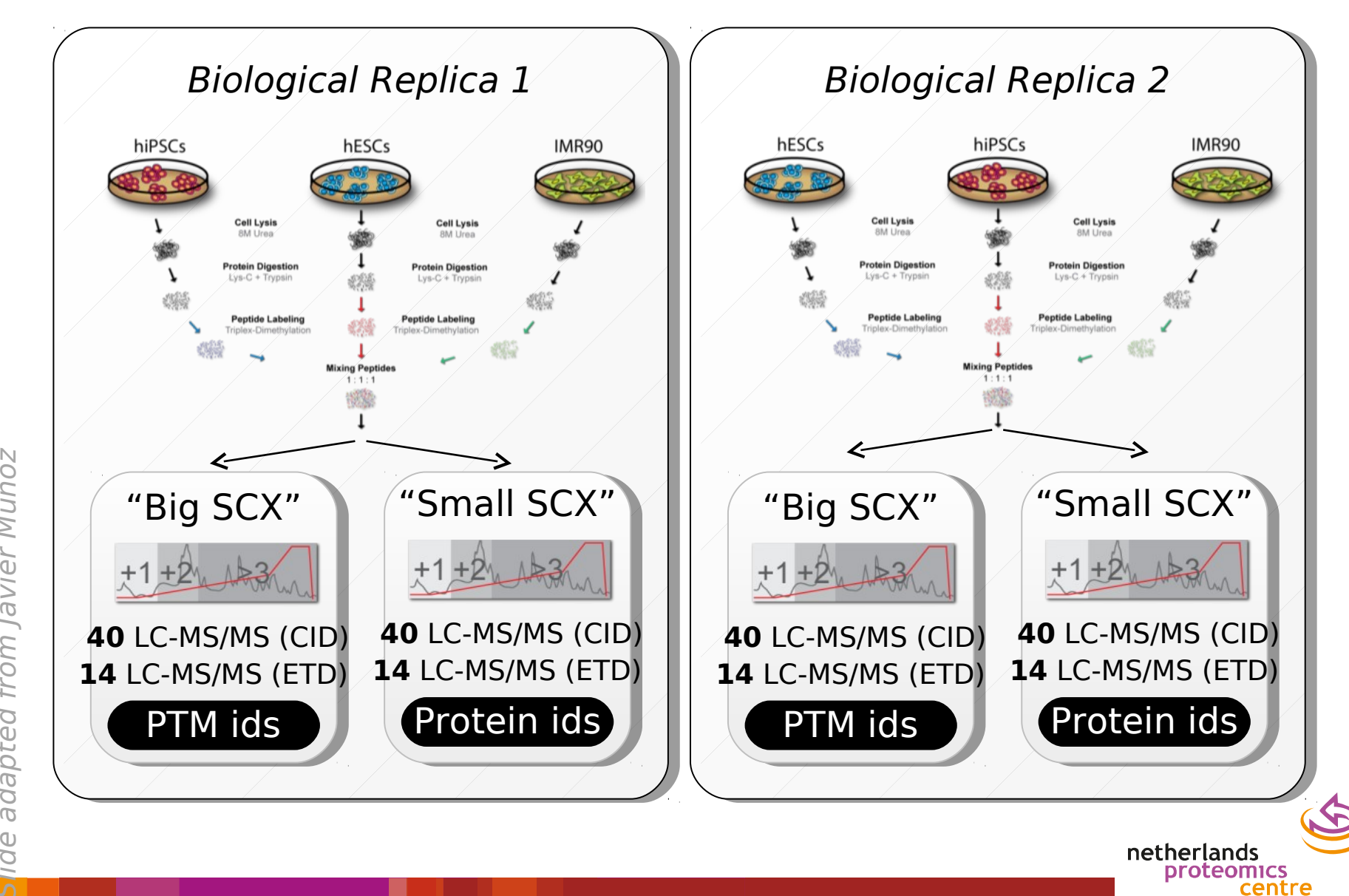

#### Experimental design and MS results

- Biological replica (label swap)
- 196 LC-MS/MS (3 h gradient)
- LTQ-Orbitrap: CID/ETD
- 2,440,583 MS/MS spectra collected
- 568,054 PSMs (FDR=1.02%)
- 68,172 unique peptides
- **10,683 unique proteins**

#### 130 GB raw files 12 GB .dat files

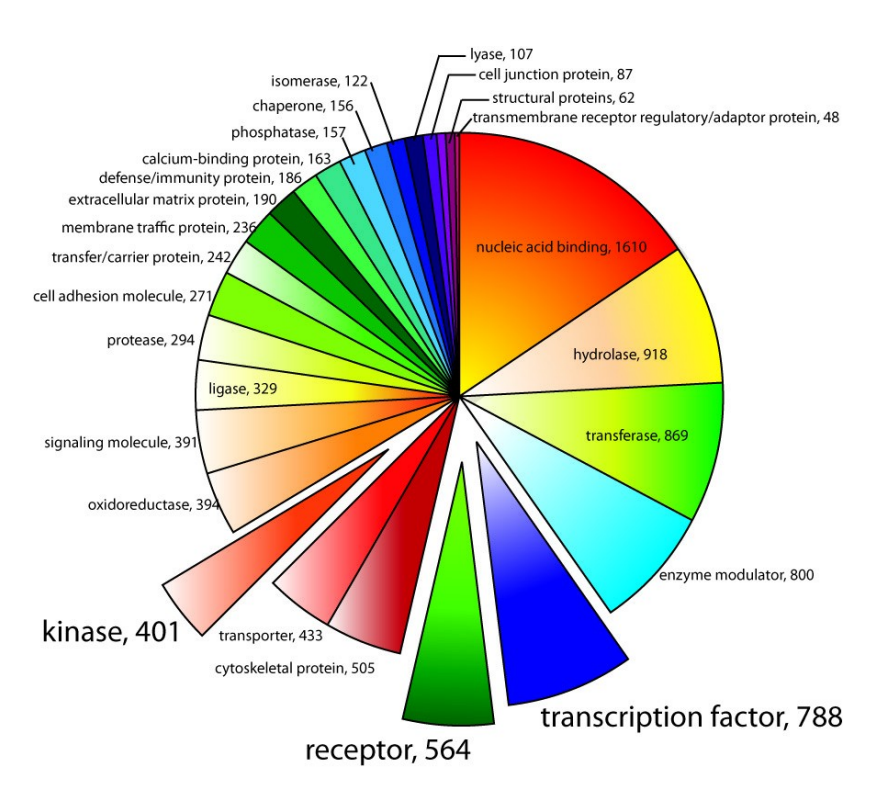

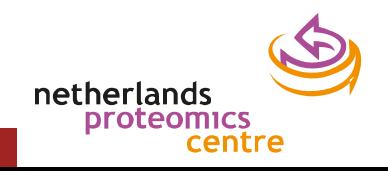

a

dap te

dfro mJ a

vie r

Muñoz

#### **ROCKERBOX**

Meeting the challenges

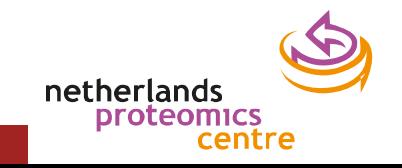

# What is RockerBox?

- Filtering .dat file peptide spectrum matches (PSMs)
- Charting of search results
- Combining .dat files(new)
- Exporting text files with PSMs
- Cross-platform usability (Java)

van den Toorn HW, Muñoz J, Mohammed S, Raijmakers R, Heck AJ, van Breukelen B. **RockerBox: analysis and filtering of massive proteomics search results.** J Proteome Res. 2011 Mar 4;10(3):1420-4.

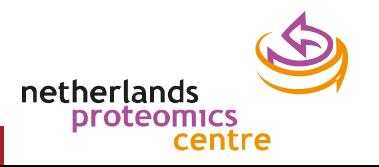

#### RockerBox: Mascot .dat file filter

File Charts Filter Help

#### $\Box$  $\Box$  $\Box$

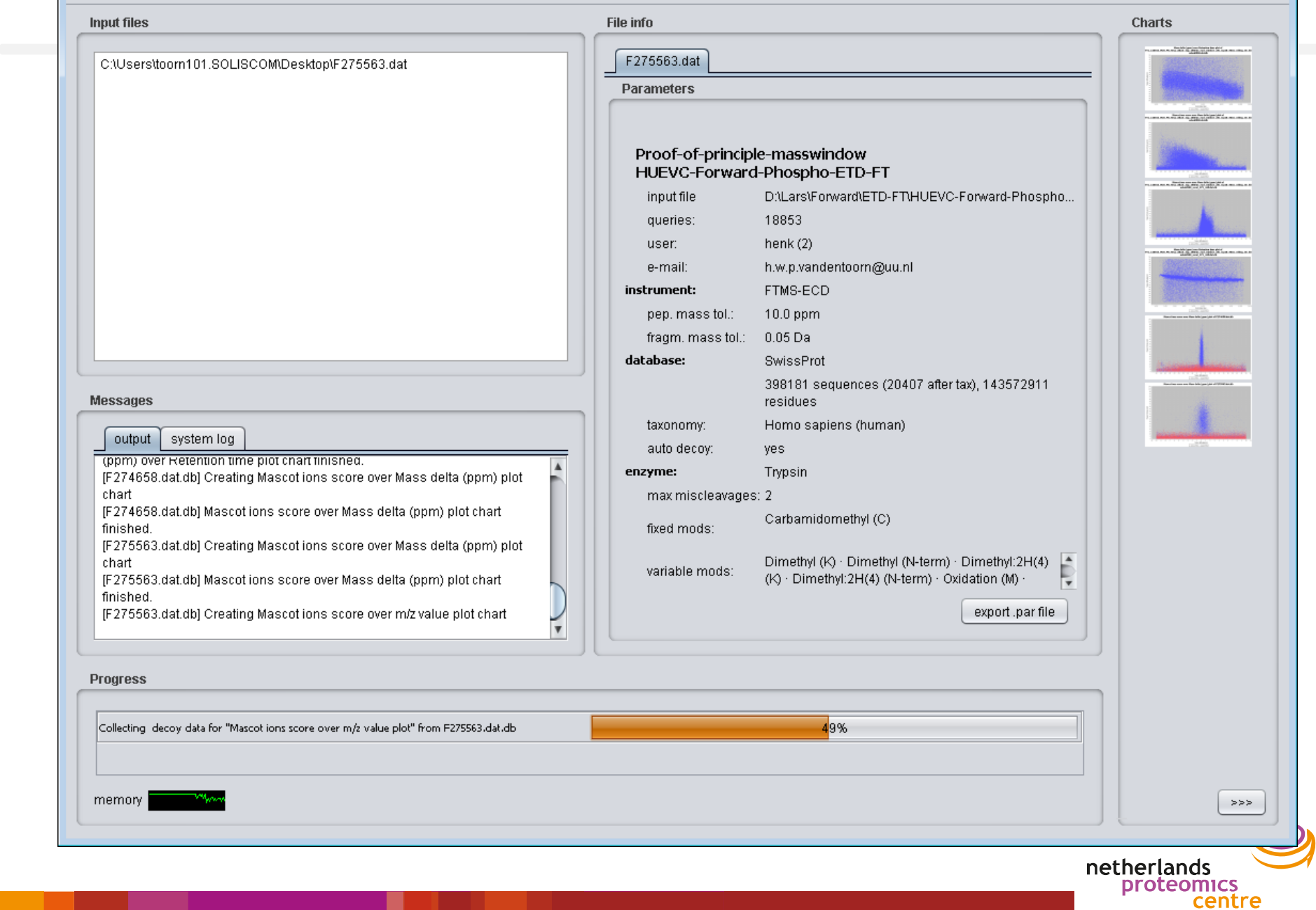

#### **CHARTS**

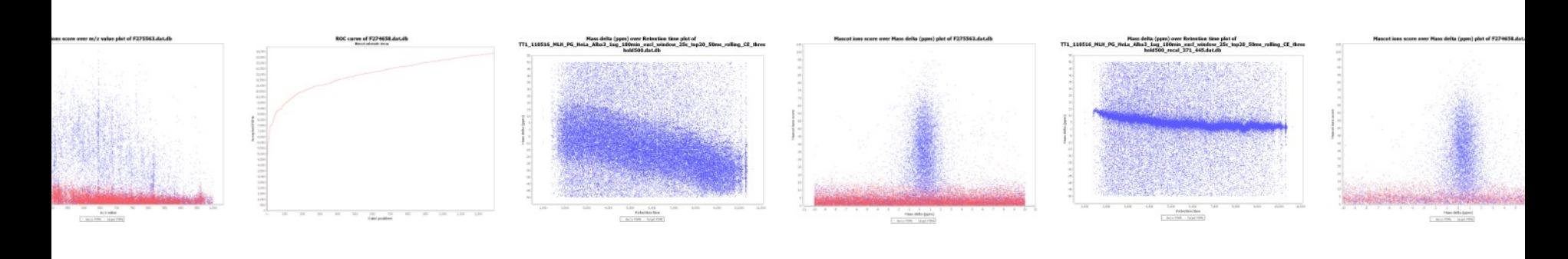

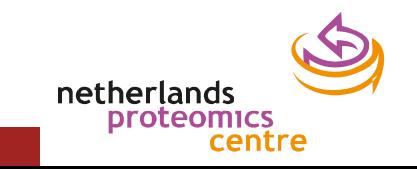

## Example data set

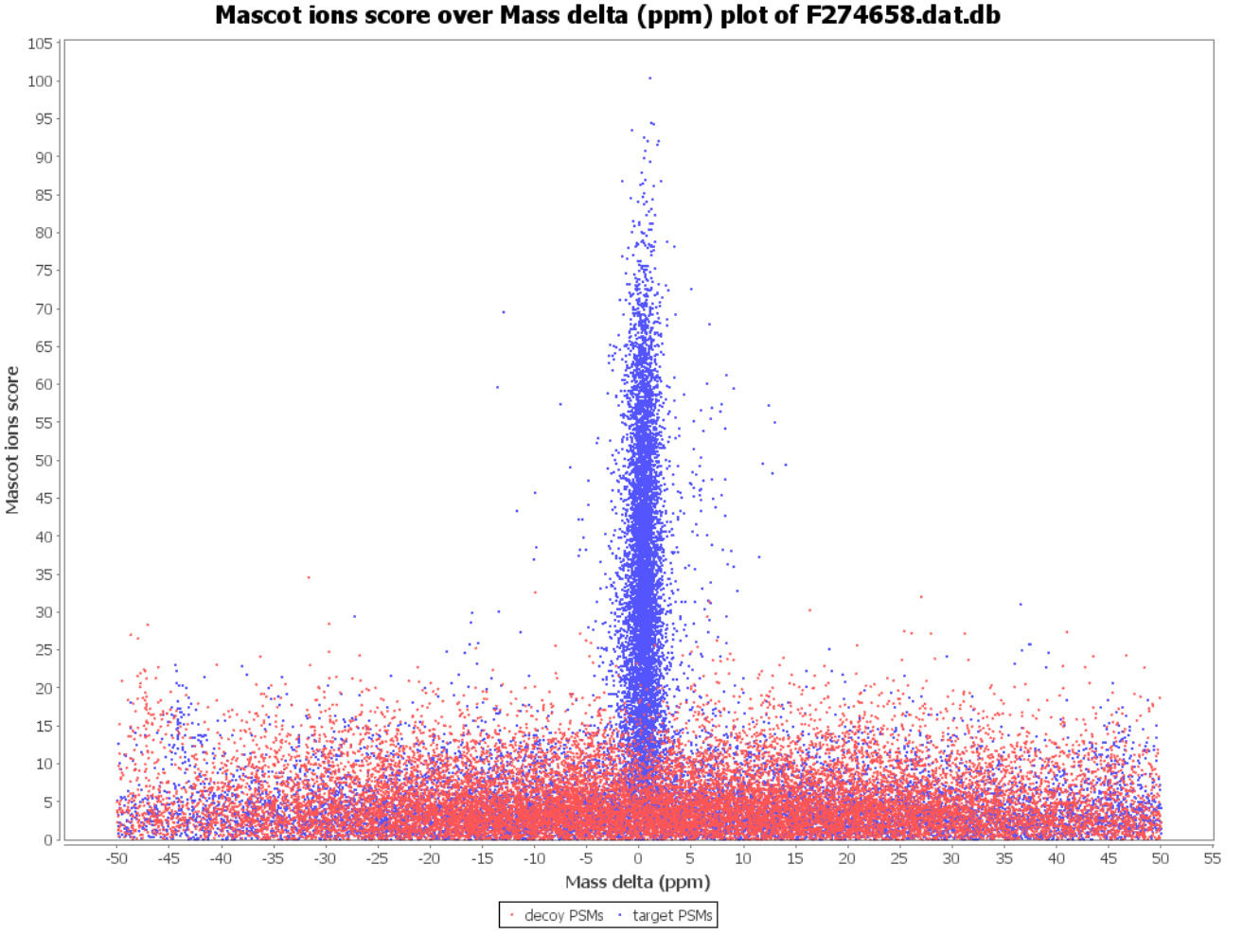

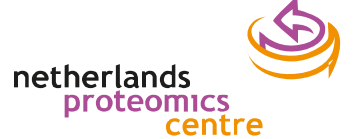

## Wide search window

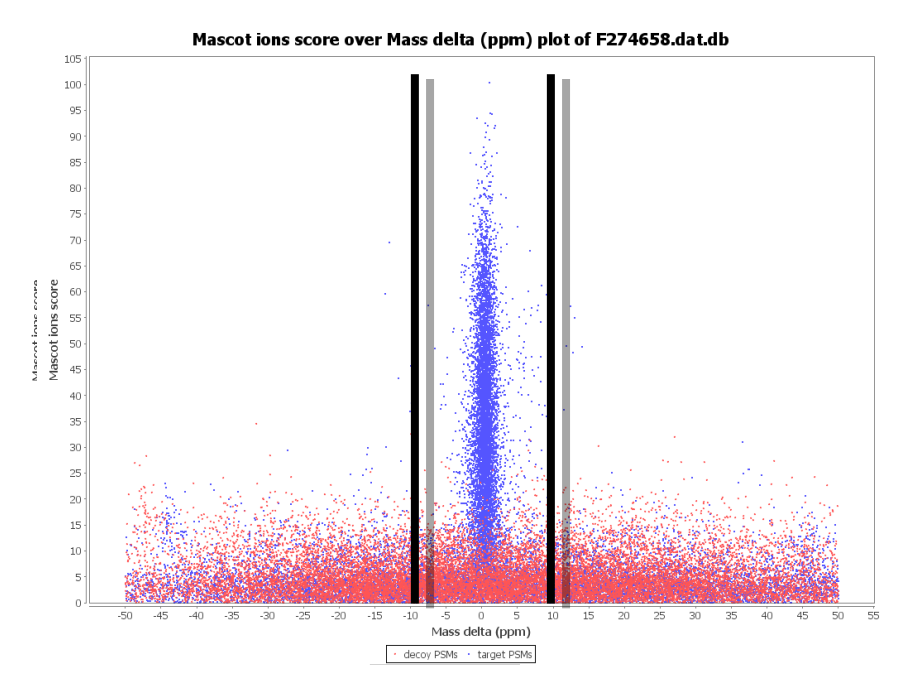

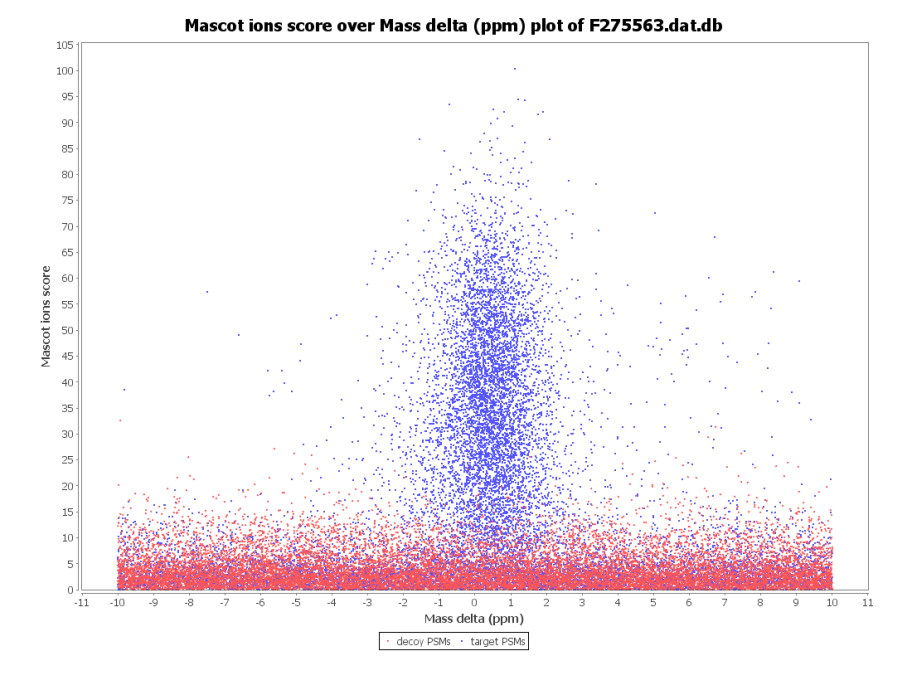

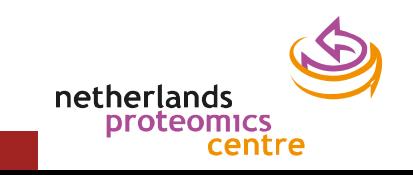

#### TOF: score vs. mass delta

#### Mascot ions score over Mass delta (ppm) plot of TT1\_110516\_MLH\_PG\_HeLa\_Alba3\_1ug\_180min\_excl\_window\_25s\_top20\_50ms\_rolling\_CE\_thres hold500.dat.db

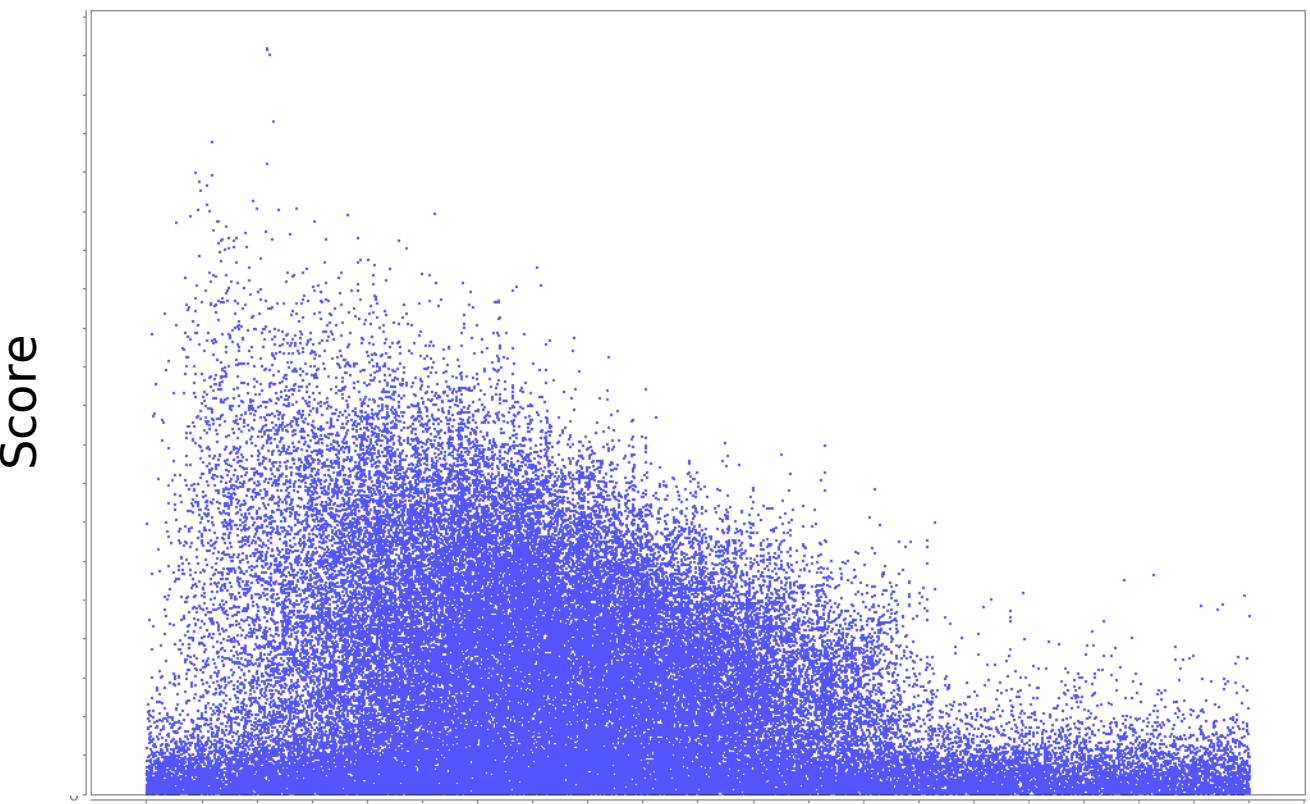

Mass Delta (ppm)

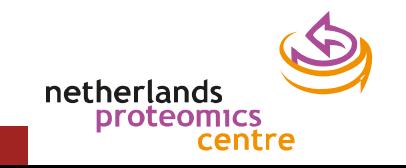

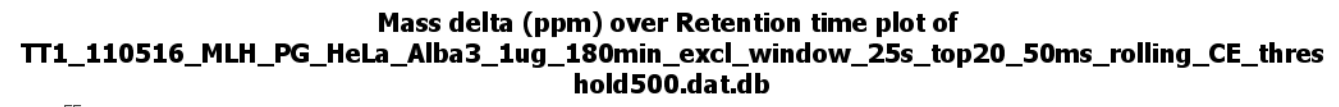

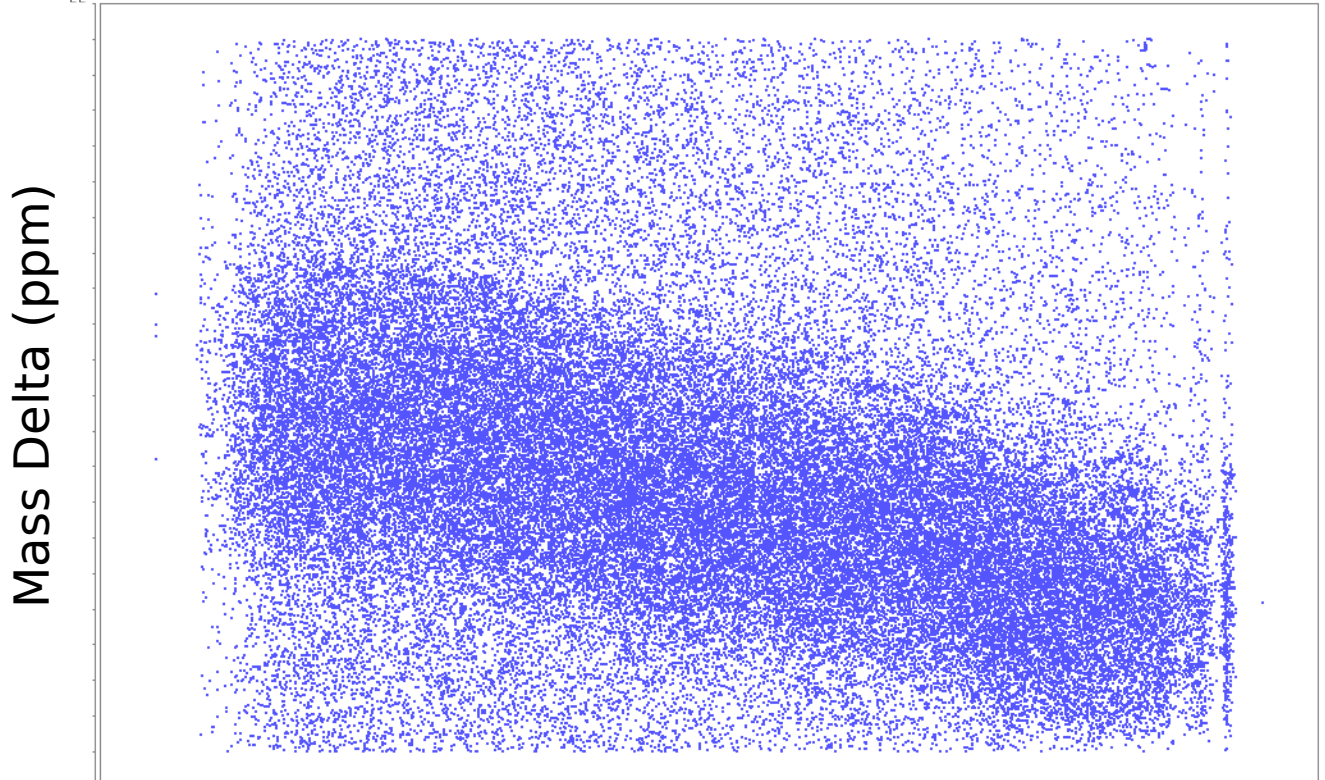

Retention time

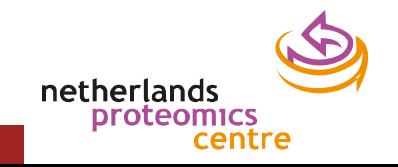

# Mass-based calibration applied

Mass delta (ppm) over Retention time plot of TT1\_110516\_MLH\_PG\_HeLa\_Alba3\_1ug\_180min\_excl\_window\_25s\_top20\_50ms\_rolling\_CE\_thres hold 500 recal 371 445.dat.db

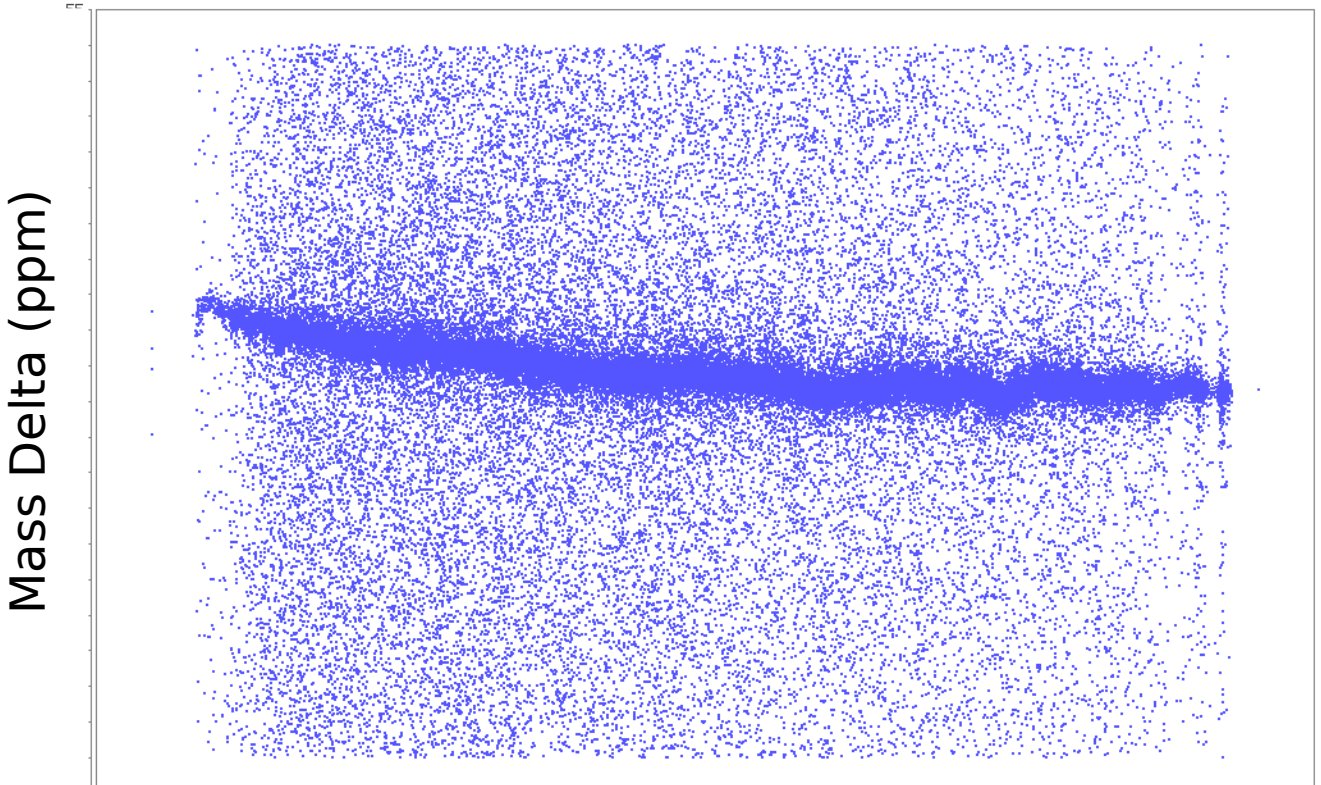

Retention time

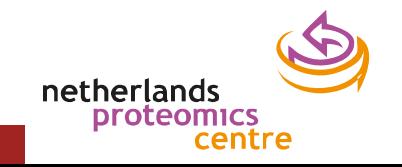

# Mass-based calibration applied

Mascot ions score over Mass delta (ppm) plot of TT1\_110516\_MLH\_PG\_HeLa\_Alba3\_1ug\_180min\_excl\_window\_25s\_top20\_50ms\_rolling\_CE\_thres hold 500 recal 371 445.dat.db

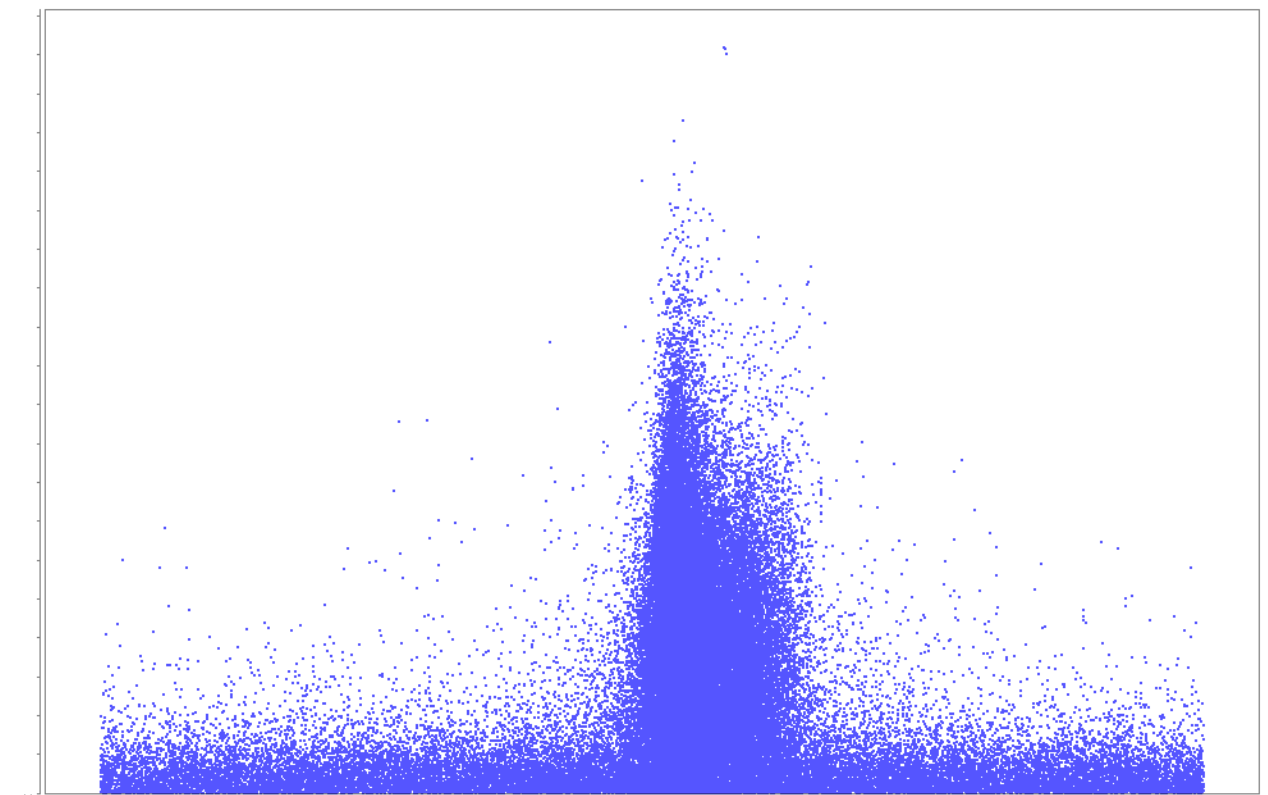

 $\boldsymbol{\Sigma}$ aທ  $\bm{\mathsf{C}}$ otທ  $\bm{\mathsf{C}}$ oم<br>L

Mass Delta (ppm)

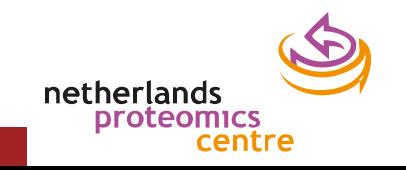

### Workflow

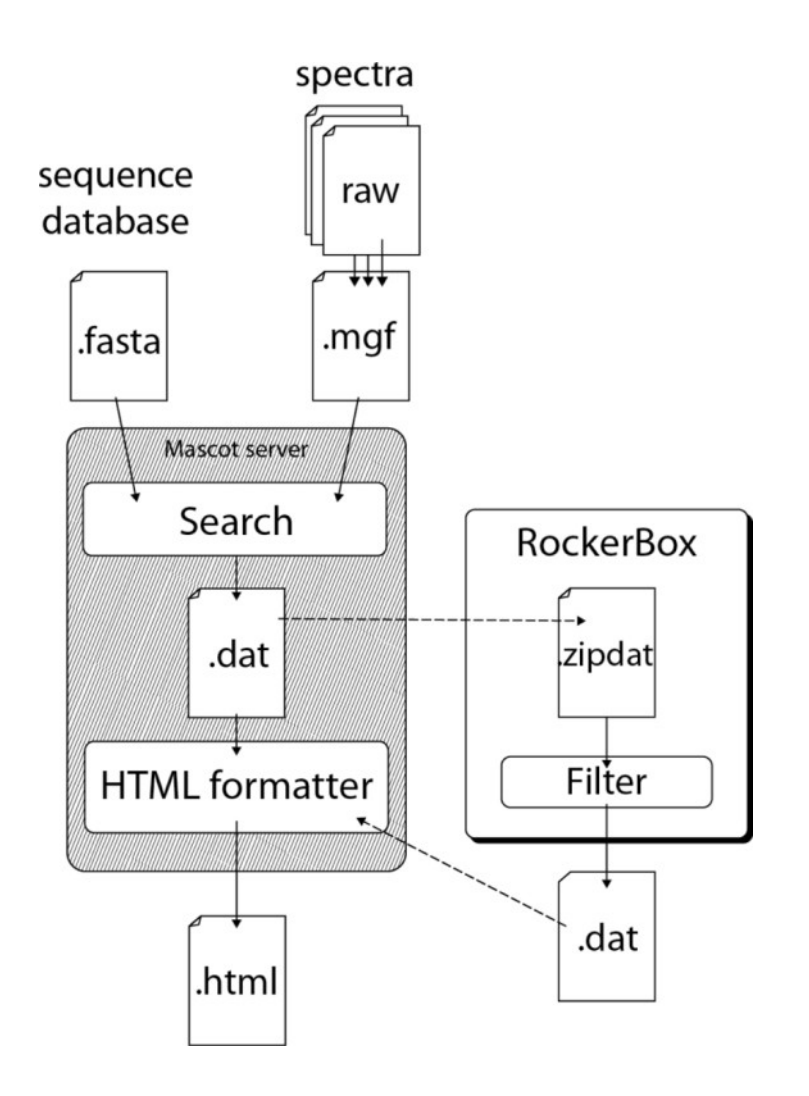

netherlands<br>proteomics centre

# Removing PSMs?

- Many spectra are not matched to a correct peptide sequence
	- Low quality real spectra (signal/noise ratio)
	- Spectra from non-peptide origins
	- Mixed peptide spectra
	- Spectra from peptides not in the database
- These low quality matches are abundant – Typically around 50%
- Which PSMs really matter?

#### **ROCKERBOX FILTERING METHODS**

An overview

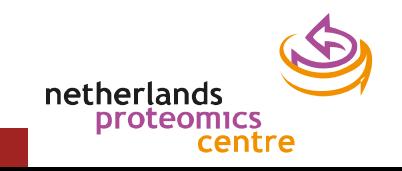

# Manual filter: full control

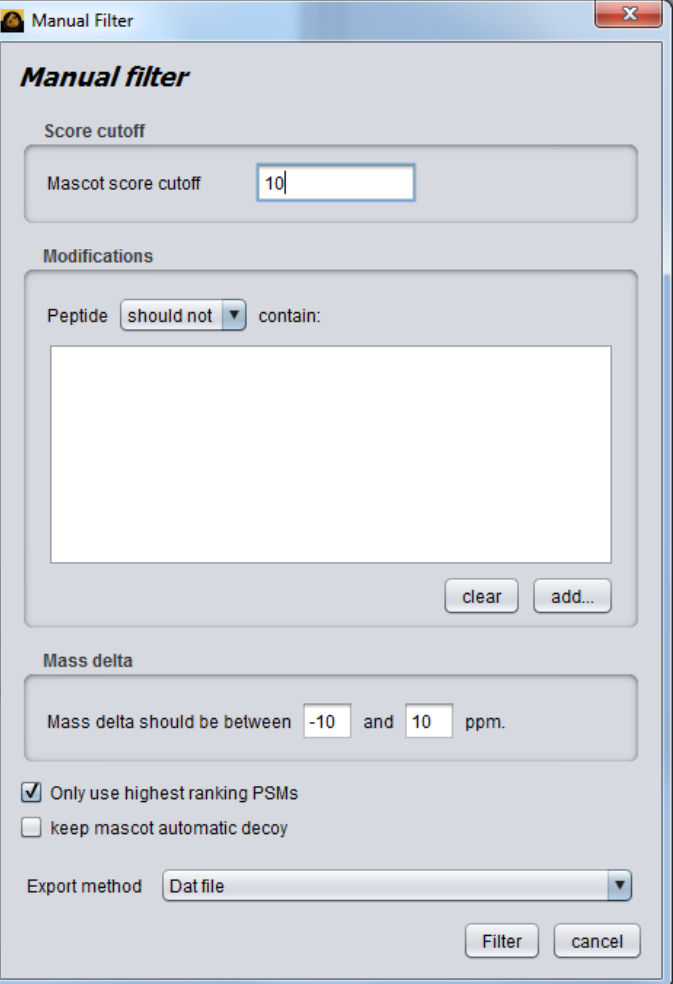

- Mascot score
- Modifications
- Mass delta

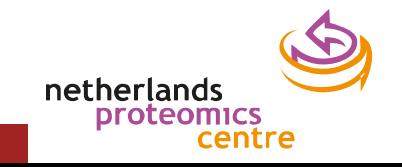

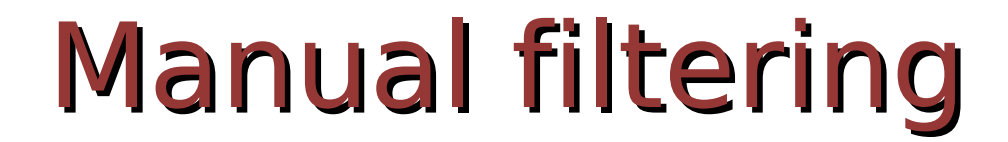

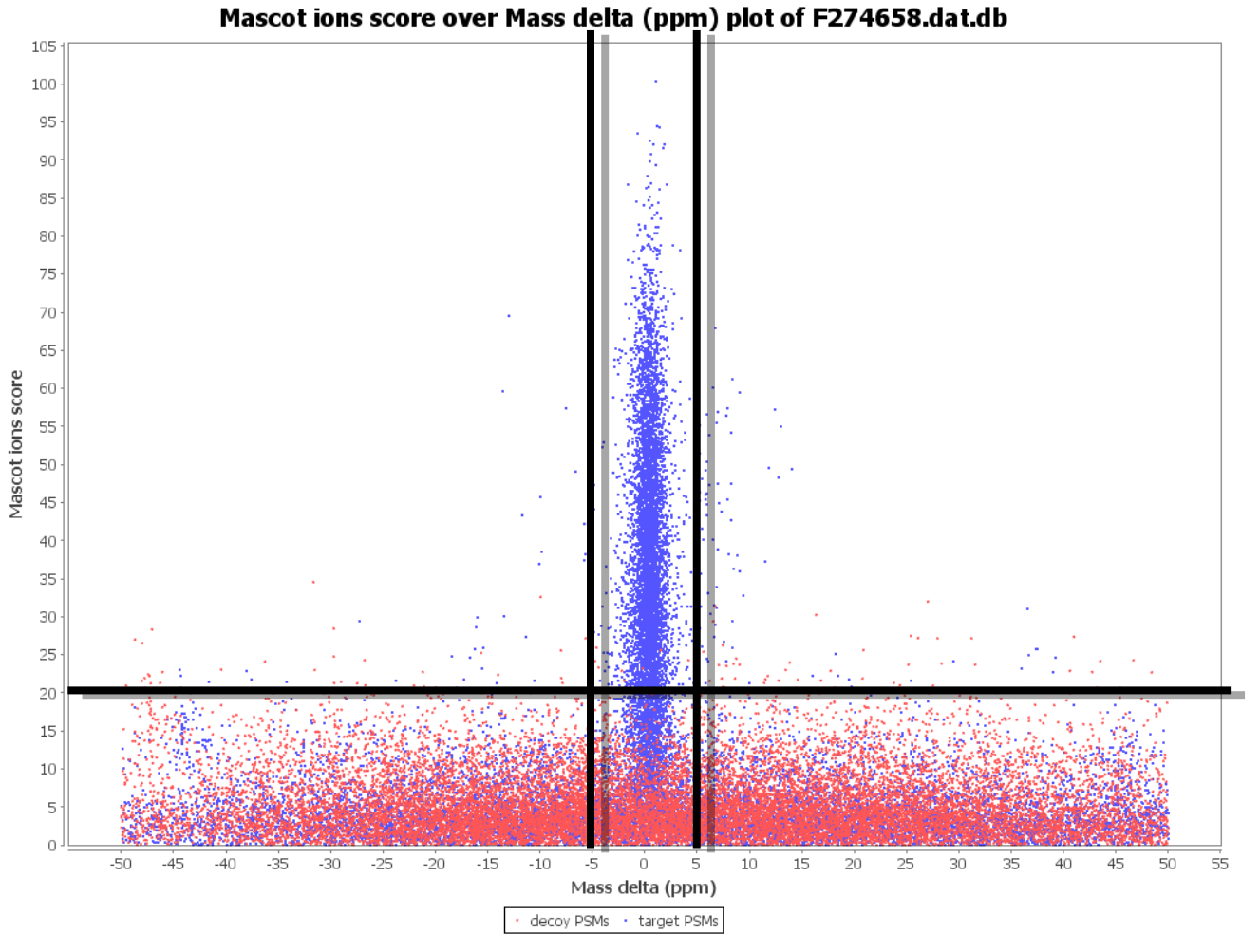

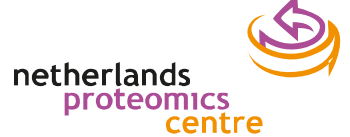

### Manual filter results

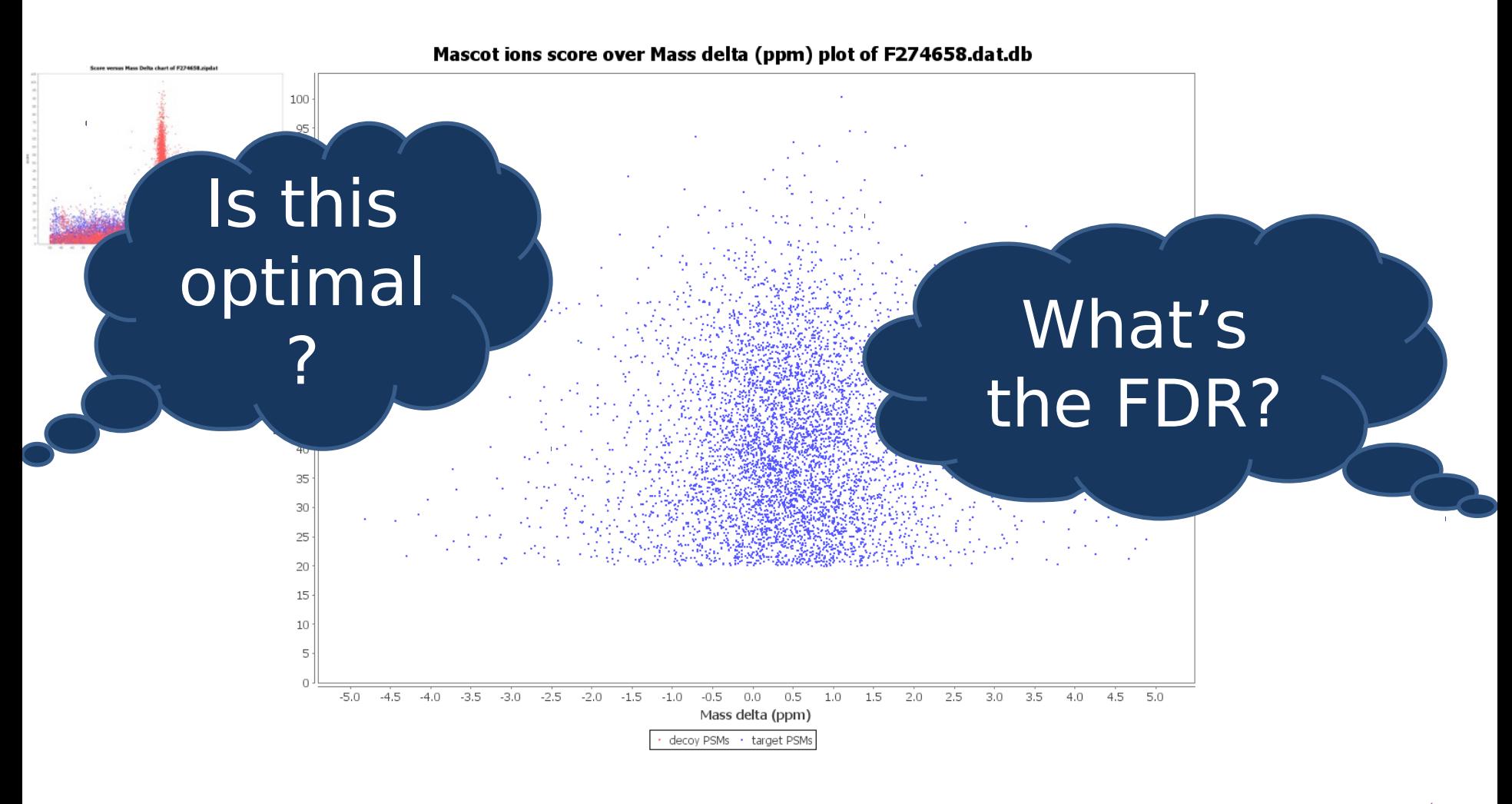

 $18853 \rightarrow 5335$ 

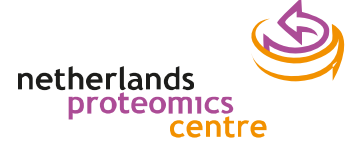

### What's an FDR

- False Discovery Rate
- The FDR is the *proportion of matches* in the result set, expected to be false – Usually a percentage

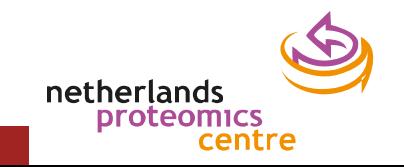

# FDR estimation methods

 $T_s$  = Accepted target (known) sequences  $D_s$  = Accepted decoy (nonsense) sequences

$$
FDR_s \approx D_s/(T_s + D_s)
$$

#### **Competitive**

- Decoy and target sequences combined in one database
- A spectrum matches either a decoy or a target sequence

#### **Non-competitive**

- Search separate Decoy and Target databases
- A spectrum can match both decoy and target sequences

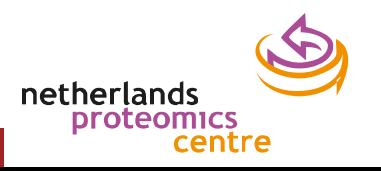

#### Automatic FDR based filtering

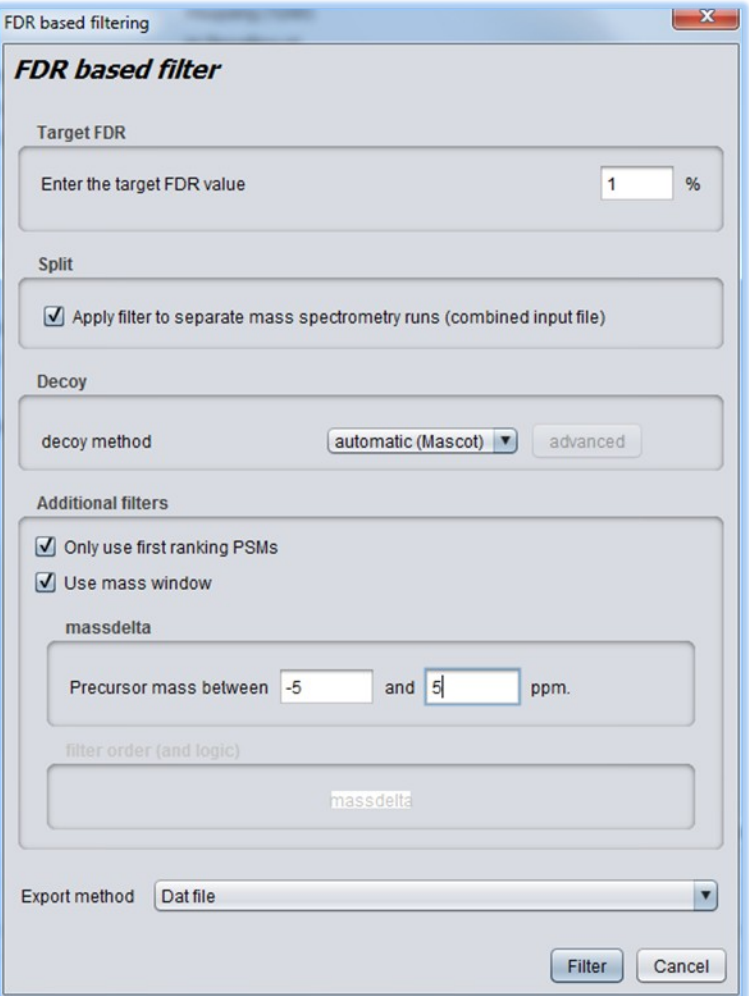

- FDR guaranteed
- 50% Automatic
- Mass window
- Different decoy strategies
- Possibility to use on separate mass spec runs

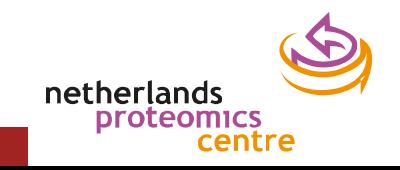

### FDR based filtered file

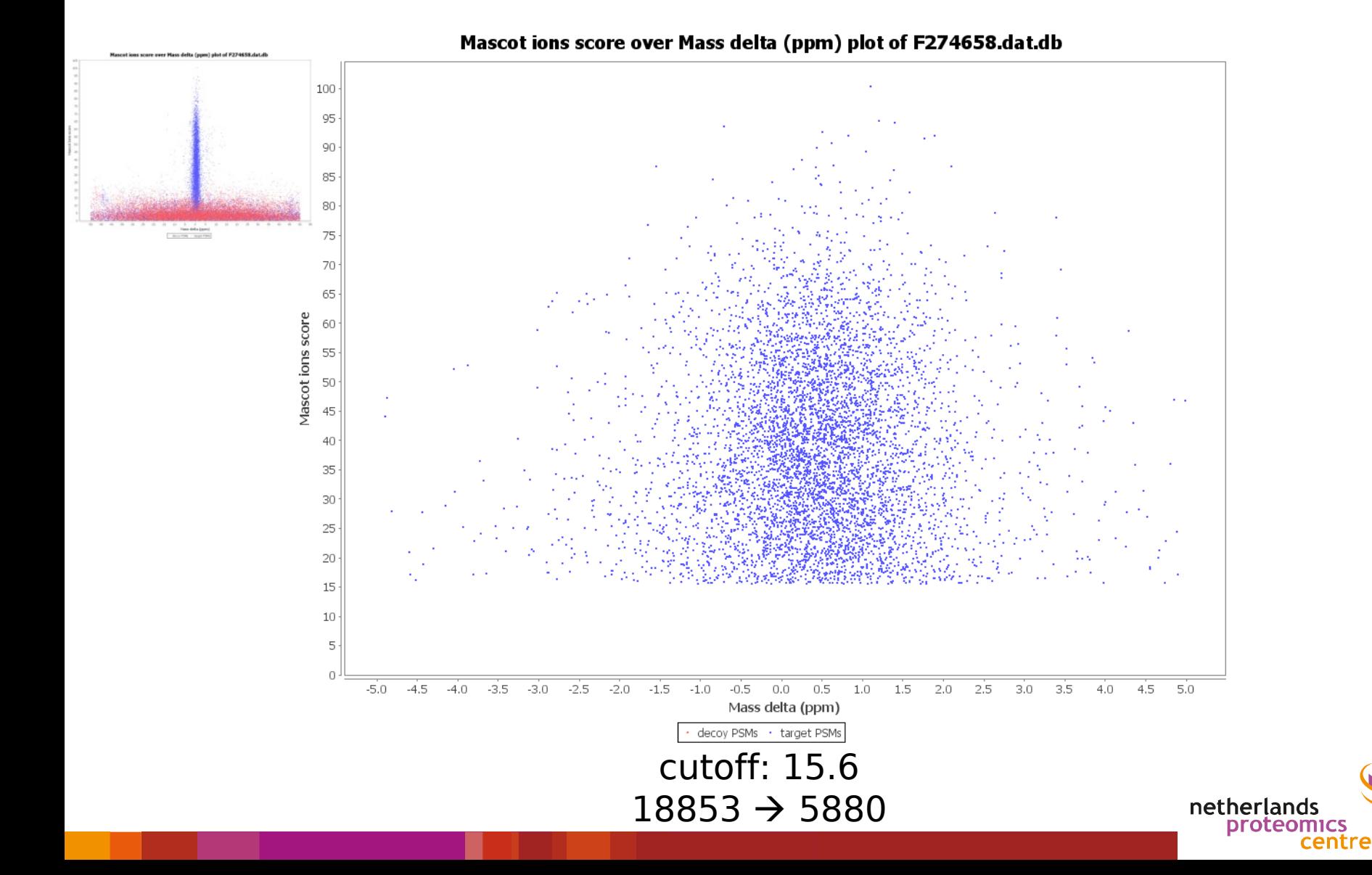

#### Fractions are not the same…

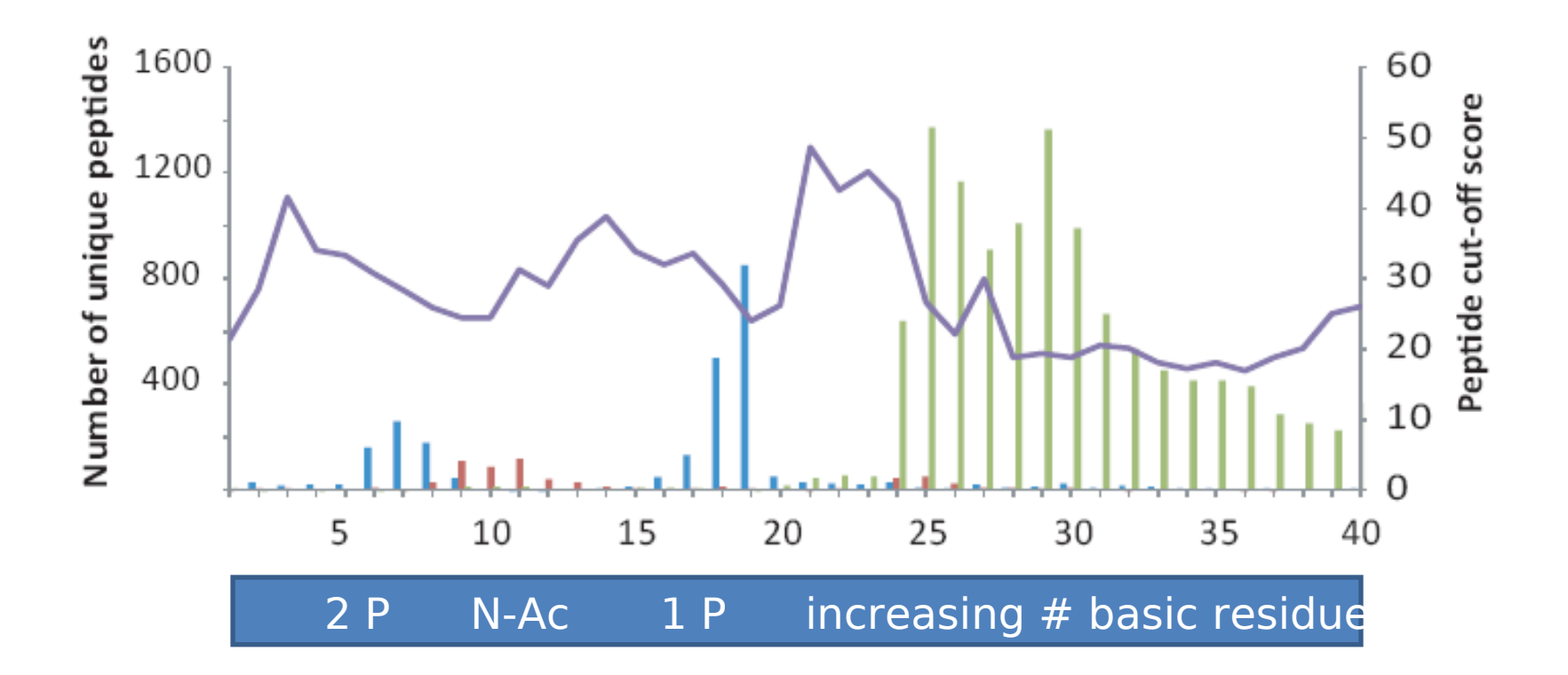

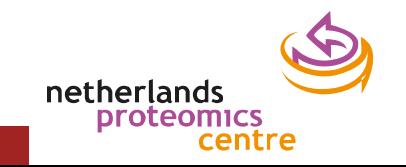

### FDR based filtered file

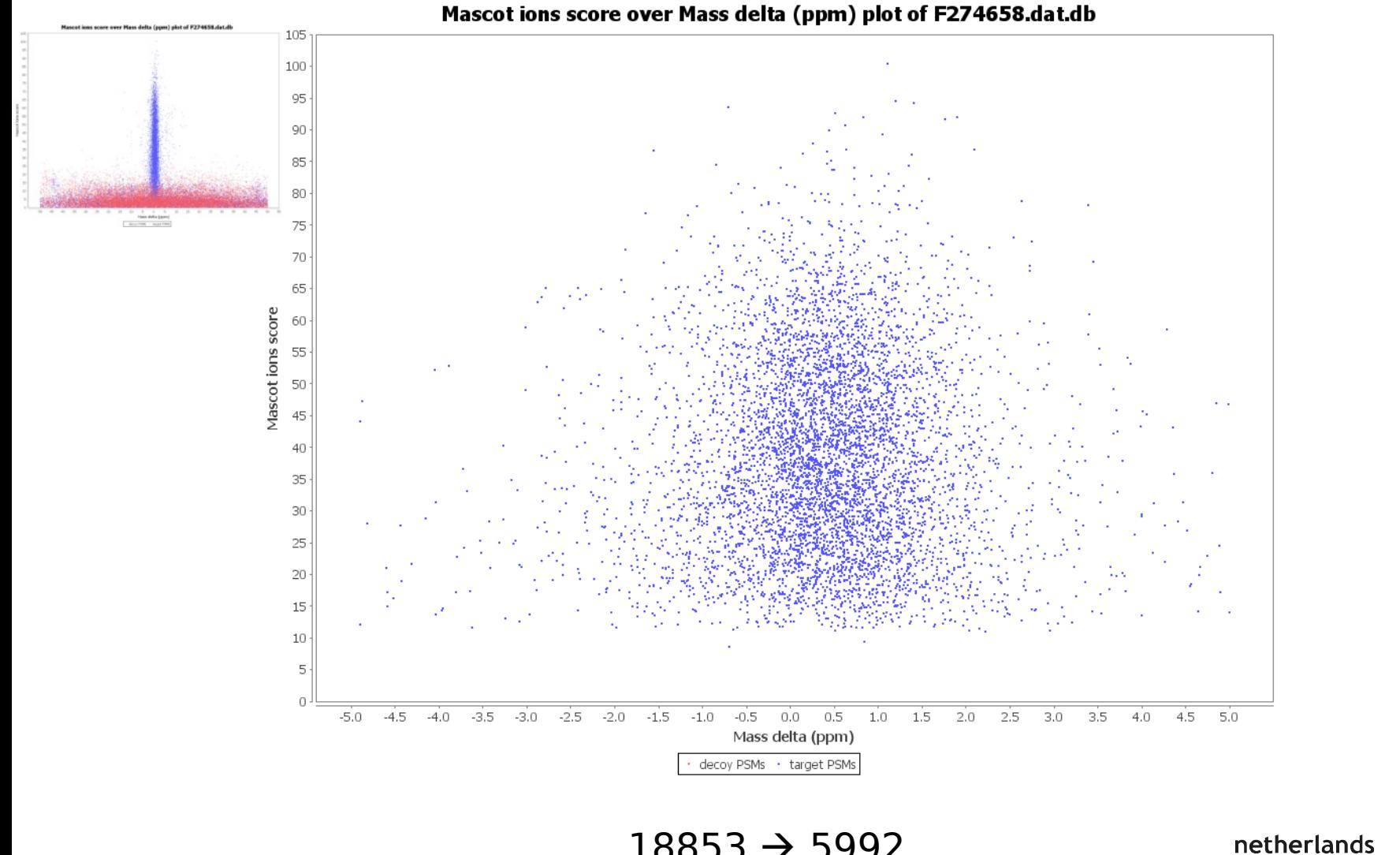

 $18853 \rightarrow 5992$ 

**proteomics** 

centre

# PSM properties

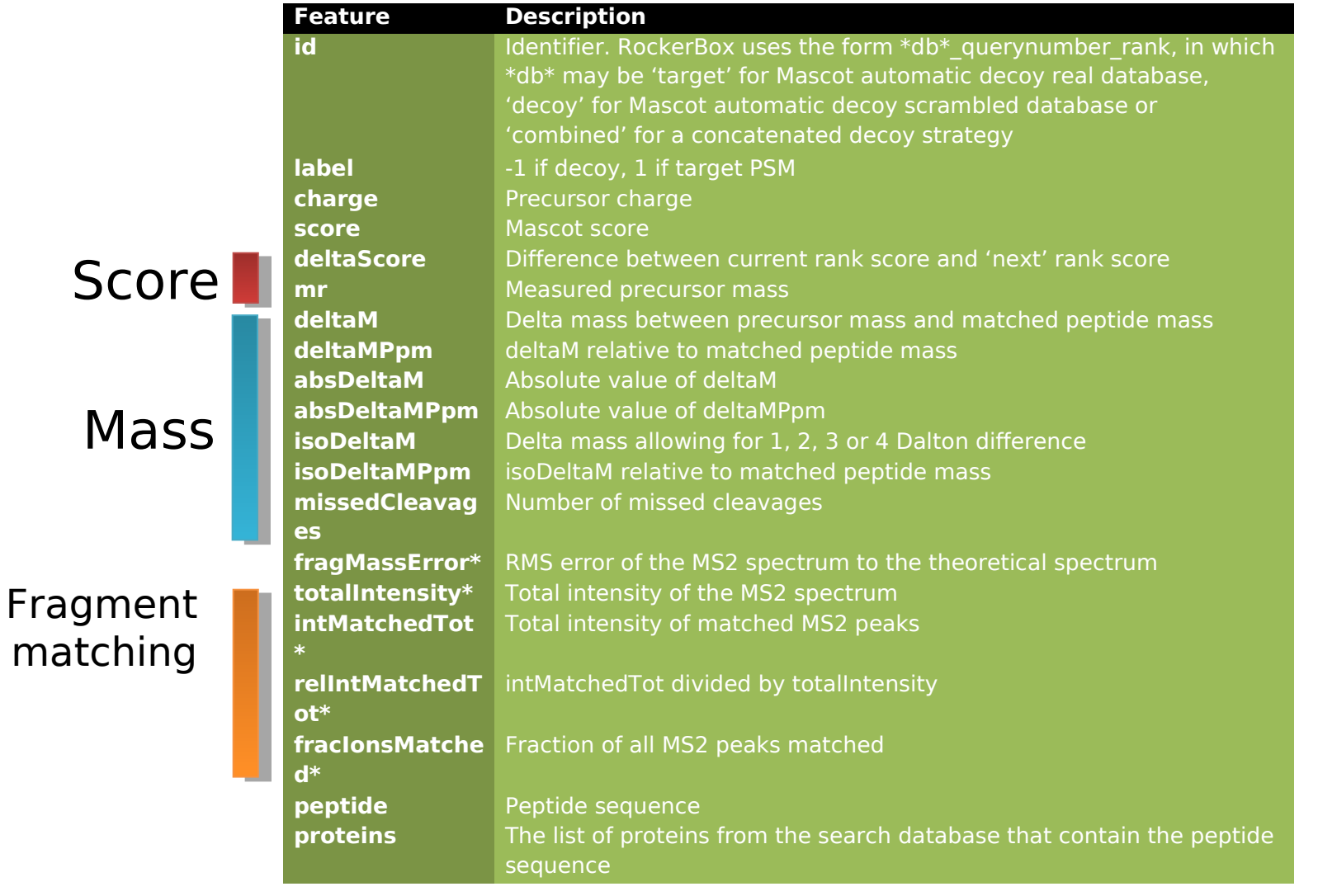

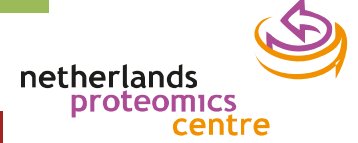

# Using the Percolator algorithm

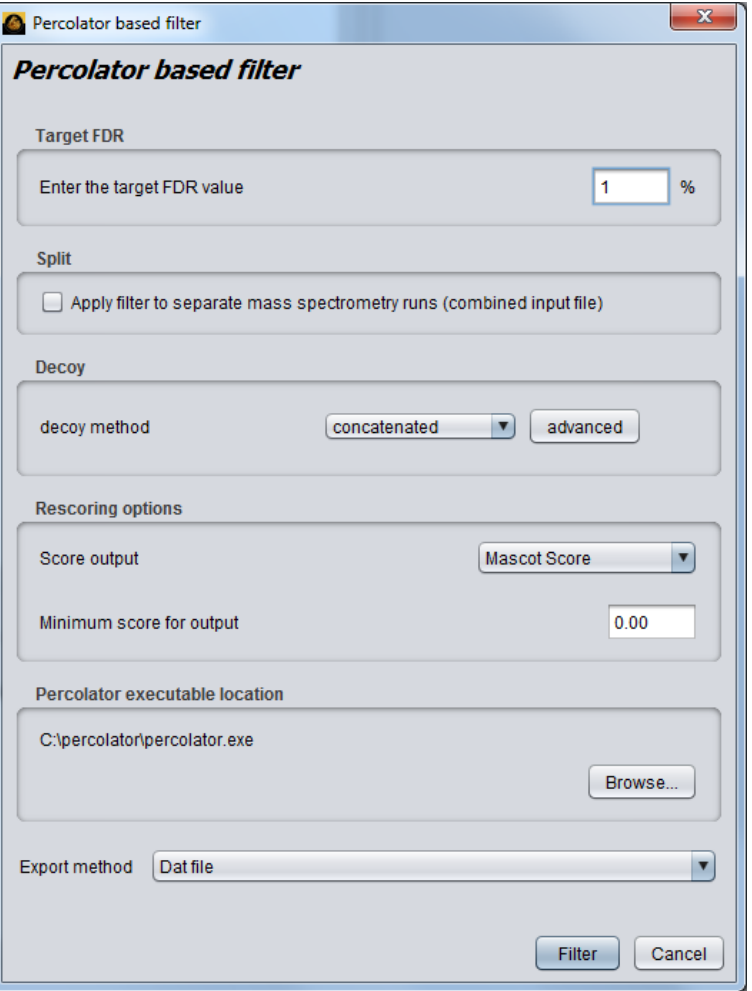

- Fully automatic
- Both decoy strategies
- Different score outputs
- Apply to separate spectrometry runs

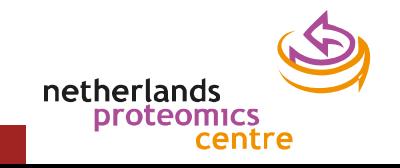

### Percolator filtered file

centre

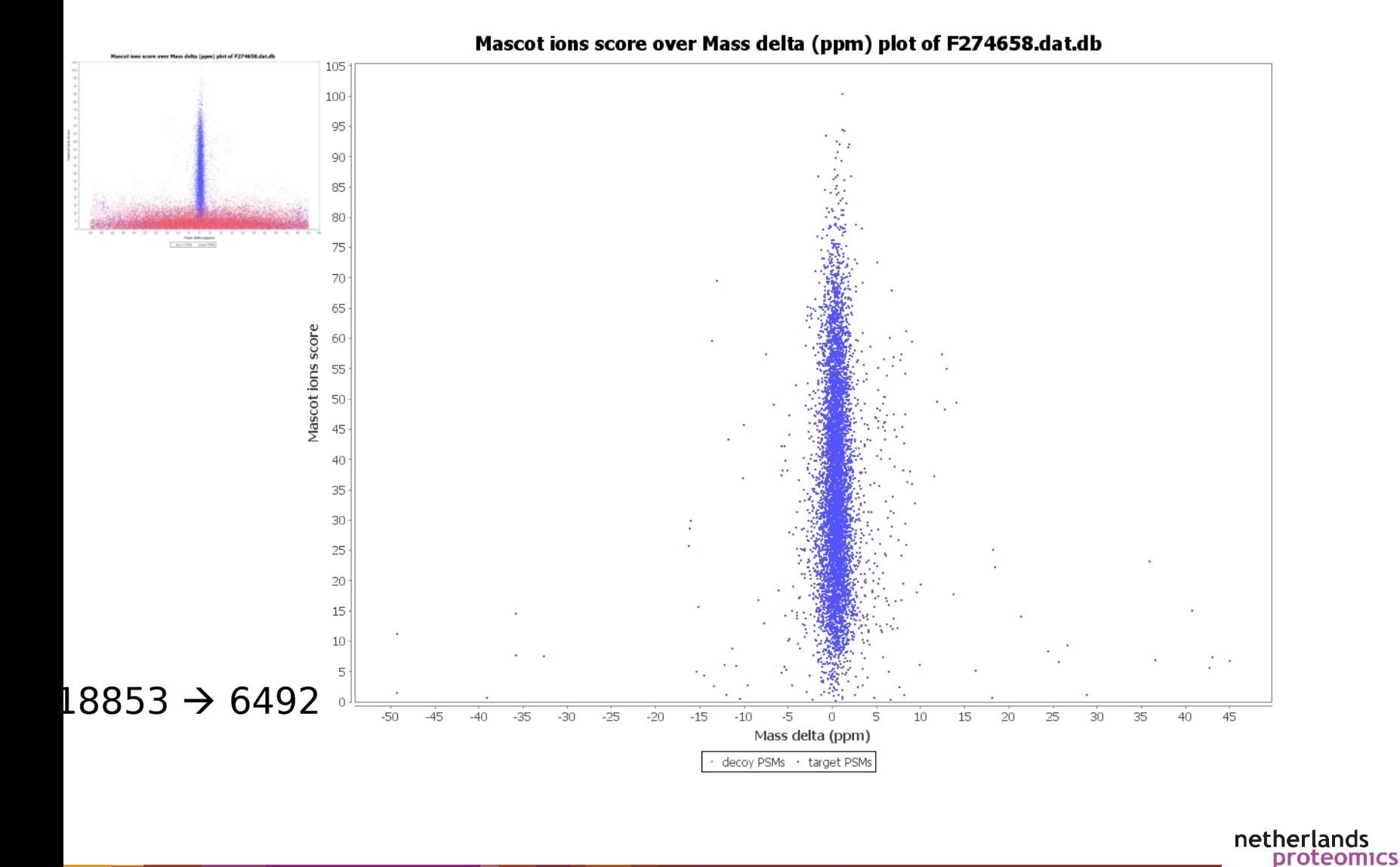

# Overview of filtering methods

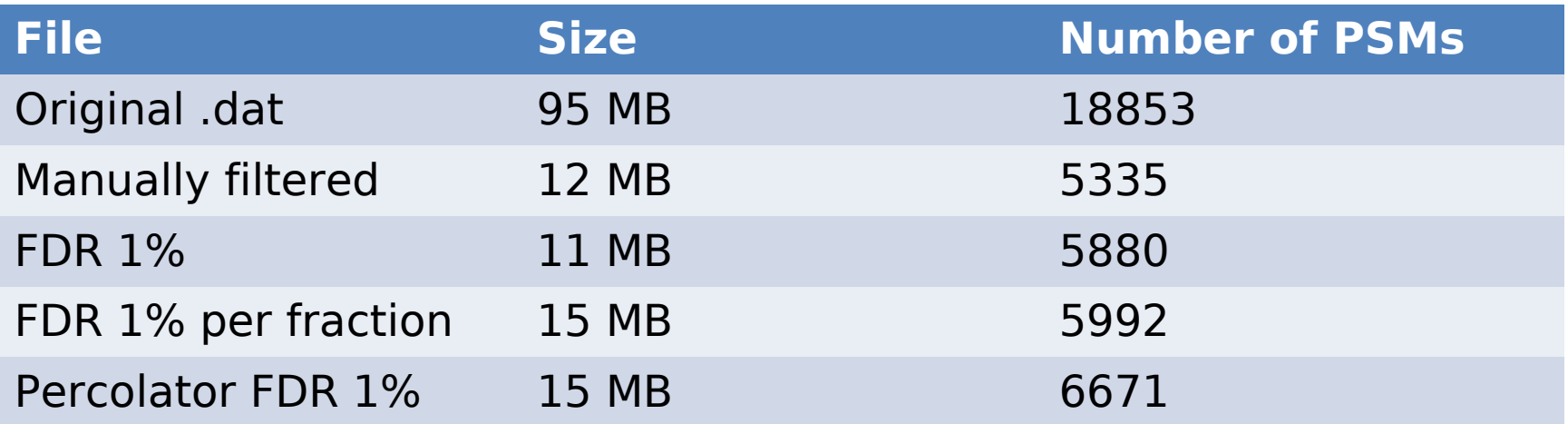

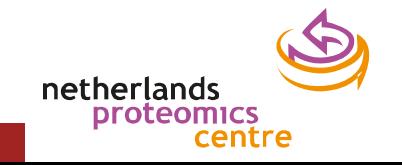

#### **PHOSPHORYLATION SITE COUNTS**

Use case

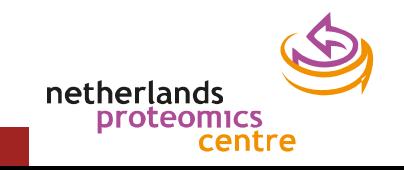

## Experiment

- Separate distinct peptide populations using SCX
- Enrich Phosphopeptide using Ti-IMAC
- Test in multiple fragmentation methods

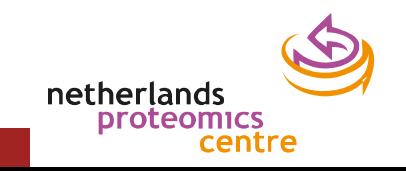

#### Use case: phosphorylation counting

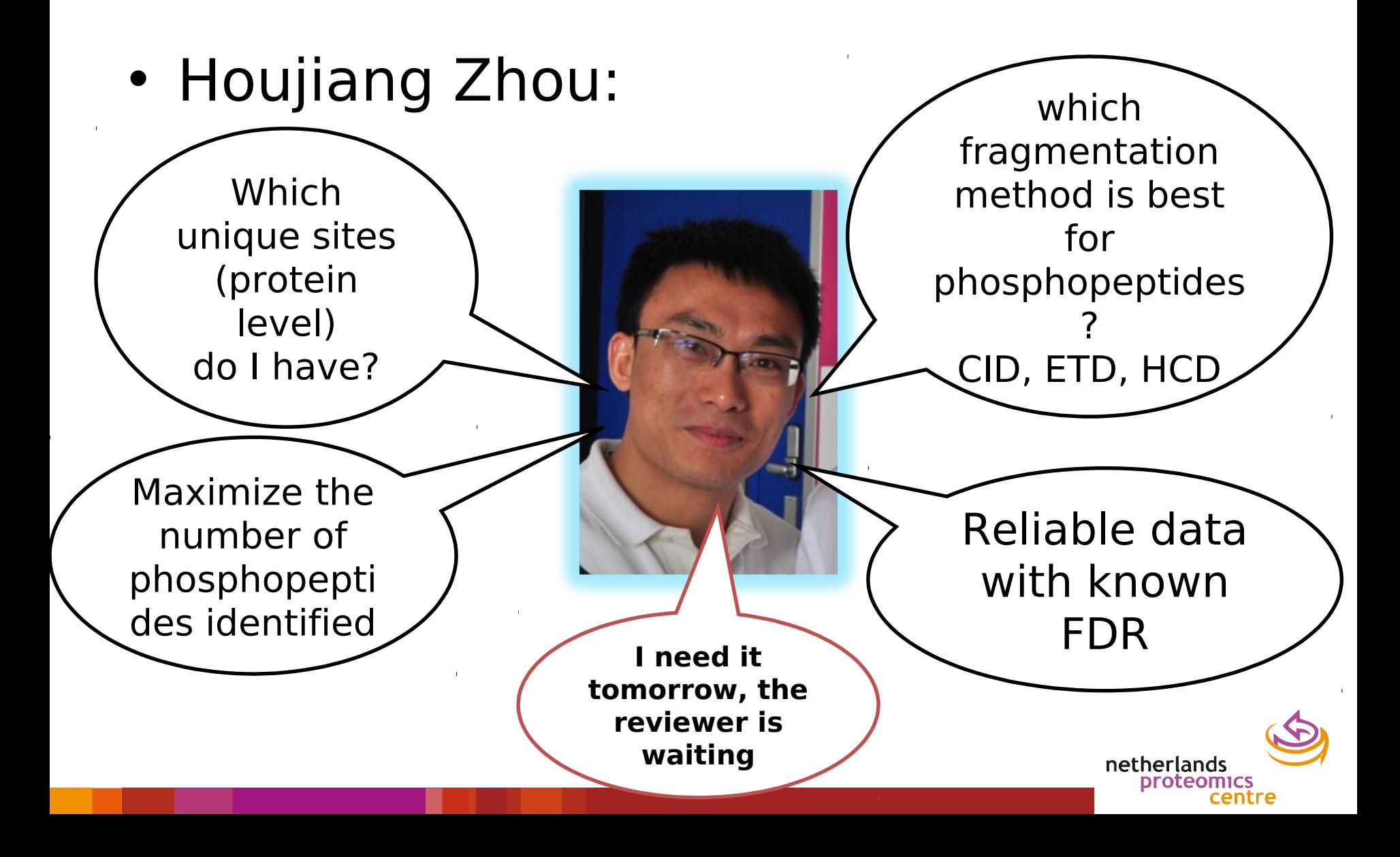

# Data analysis (WIP)

- Use RockerBox to filter the .dat file – using Percolator, FDR 1%, with a minimum Mascot score of 20
- Extract PTM delta scores using RockerBox csv export
- Count the phosphorylated peptides and phosphorylation sites on the proteins

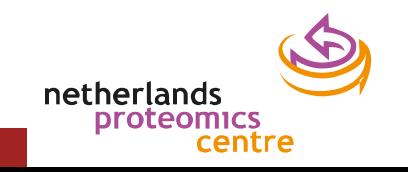

### Results

19,692 uni.phosphopeptides 16,624 uni.phosphosites 3862 phosphoproteins

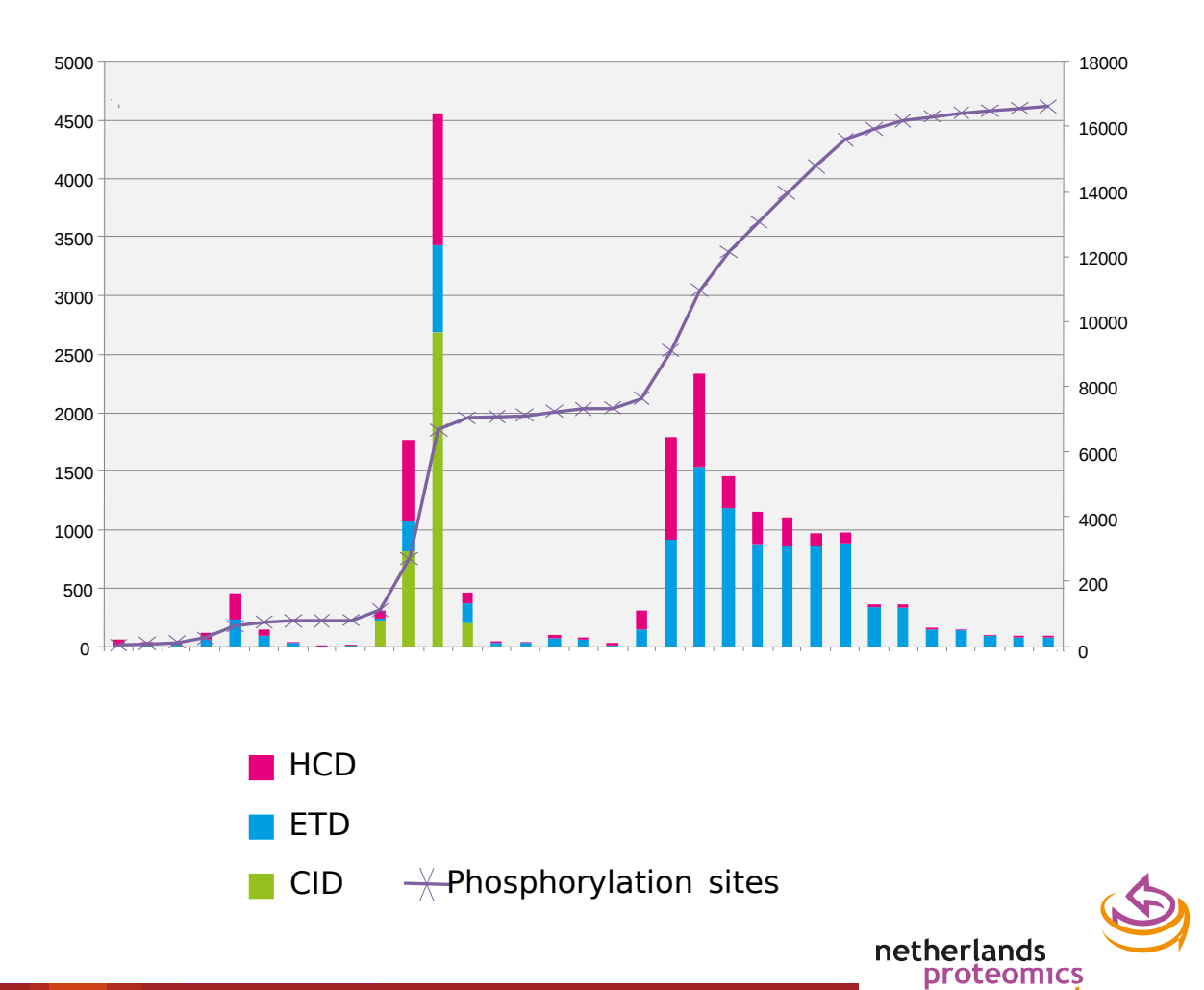

centre

# Conclusions

- RockerBox helps to alleviate size problems
	- Complex research problems can be addressed more easily

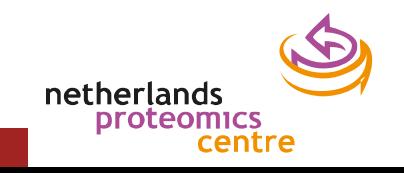

# Acknowledgements

*SMATRIX)*<br>USCIENCE I

#### Lukas Käll Javier Muñoz, Reinout Raijmakers, Shabaz Mohammed

#### Bas van Breukelen, Albert J.R. Heck

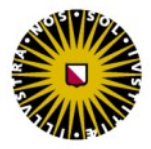

**Universiteit Utrecht** 

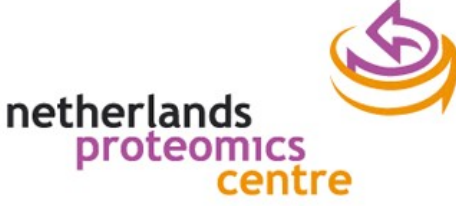

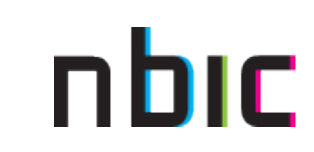

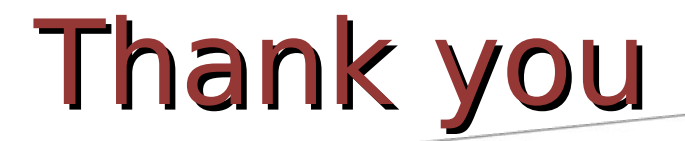

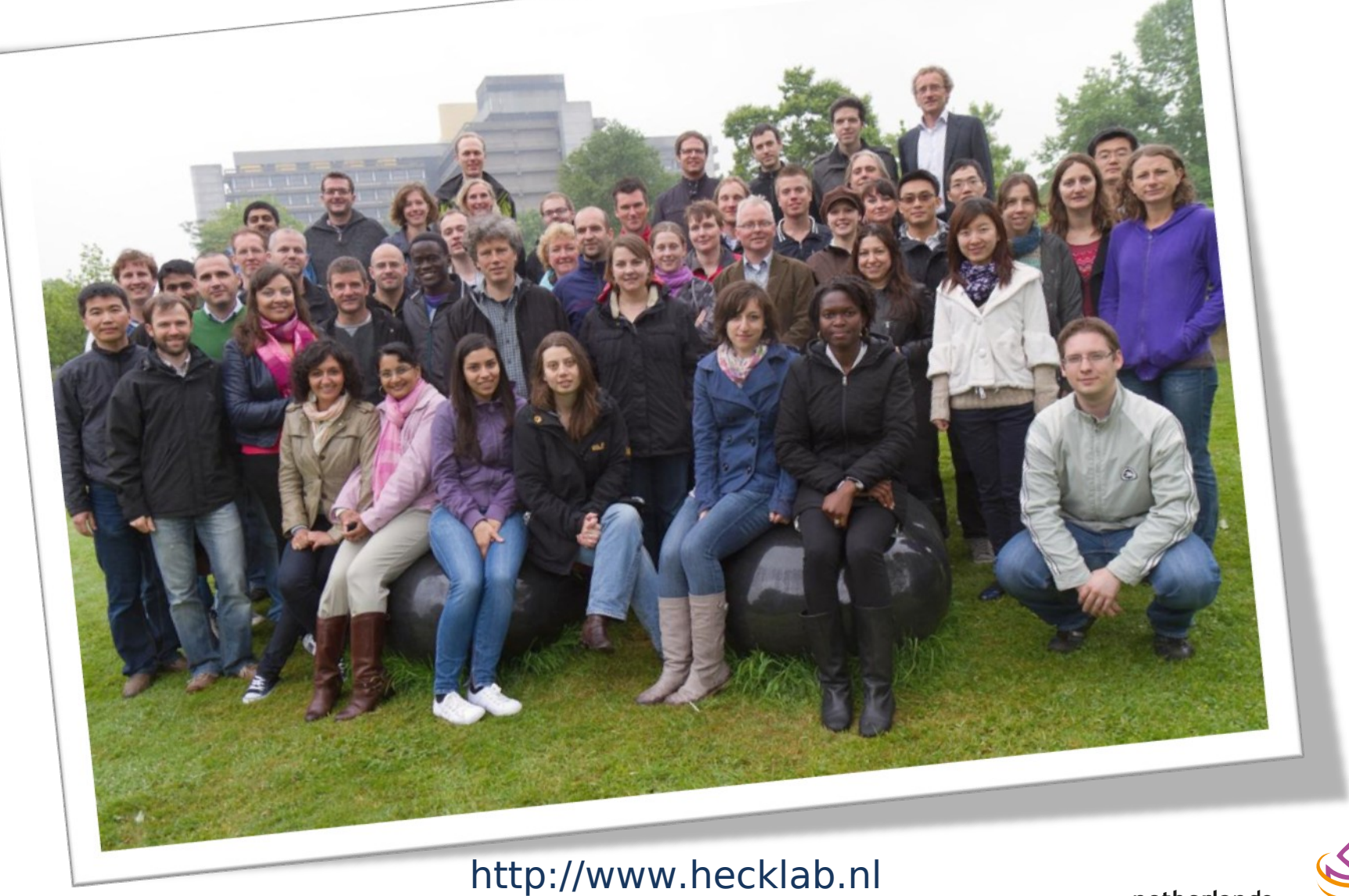

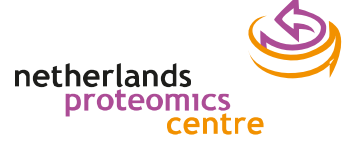

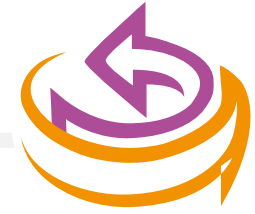

netherlands proteomics

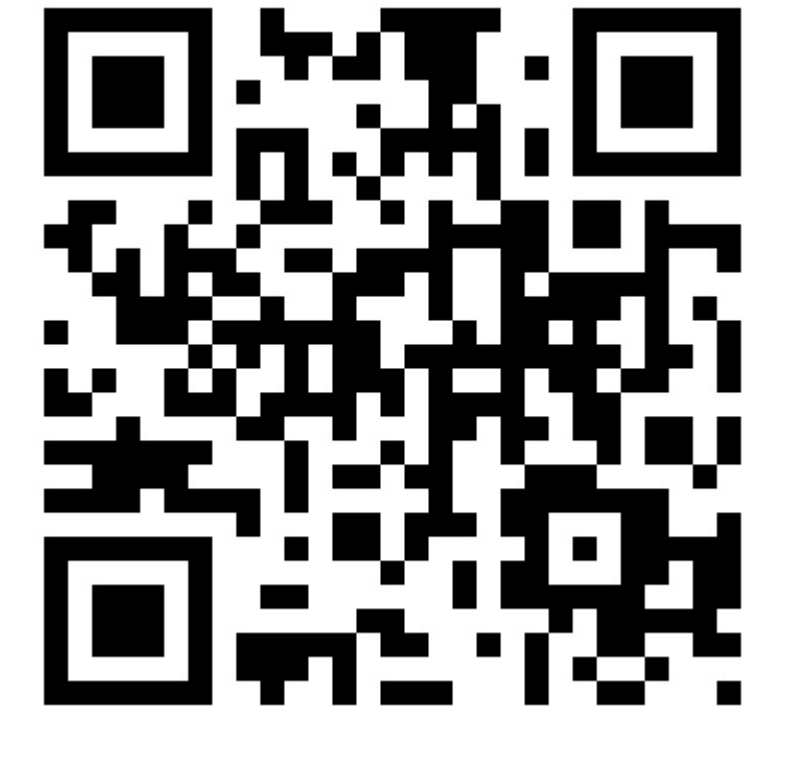

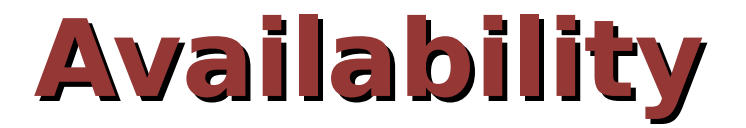

<http://trac.nbic.nl/rockerbox>